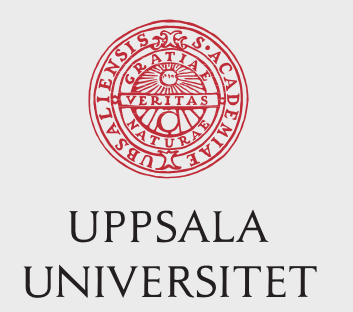

# CKY discussion session

Syntactic parsing

2024

### Sara Stymne Department of Linguistics and Philology

Mostly based on slides from Marco Kuhlmann

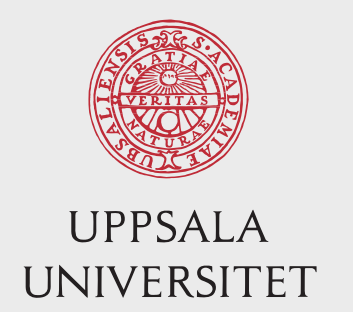

## CNF conversion

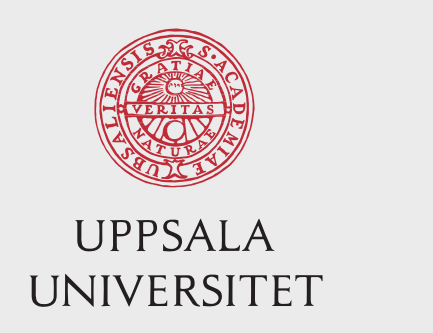

### Restrictions

- The original CKY algorithm can only handle rules that are at most binary:  $C \rightarrow w_i$ ,  $C \rightarrow C_1 C_2$ .
- It can easily be extended to also handle unit productions:  $C \rightarrow w_i$ ,  $C \rightarrow C_1$ ,  $C \rightarrow C_1 C_2$ .
- This restriction is not a problem theoretically, but requires preprocessing (binarization) and postprocessing (debinarization).
- A parsing algorithm that does away with this restriction is Earley's algorithm (Lecture 6).

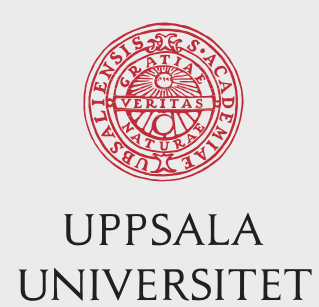

# Treebank CNF conversion (1)

Probably easiest to solve by a recursive function. XXX represents either a list or a string

A tree is represented as a list of subtrees, e.g.

[S [NP [PRON they]] [VP [V like] [NP [N snow]]]]

```
List contains two strings
e.g.: ["IN", "as"]
     return list
List contains two items, string and list
e.g. : ["NP" ["PRP", XXX]]
     Contract the two grammar symbols, and remove one list
     Apply cnf-method to the resulting tree
       return cnf(["NP+PRP", XXX])
List contains three symbols, string, list, list
e.g. ["S", ["NP", XXX], ["VP", XXX]]
     Keep as it is, and apply cnf-method to the two lists
       return ["S", cnf(["NP", XXX]), cnf(["VP", XXX])]
```
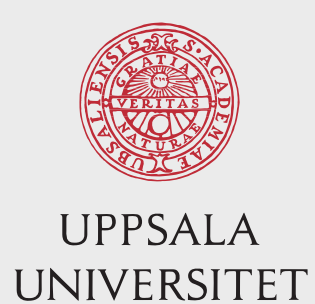

# Treebank CNF conversion (2)

List contains more than three symbols, string, list, list, list, ... e.g. ["S", ["NP", XXX], ["VP", XXX], [".", XXX]] Keep first two items, create an extra list with new label to which you give a "new" label. Apply cnf to the resulting tree return cnf(["S", ["NP", XXX], ["new-name", ["VP", XXX], [".", XXX]]])

# think about the naming and markovization!

List contains something else: Something has gone wrong!

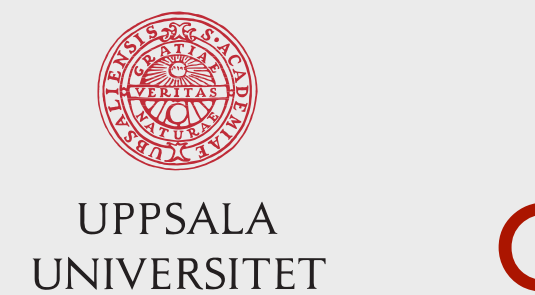

## CNF Conversion task

- Note a small change in the assignment from previous years:
	- Instead of changing the list "in-place", you are now required to return the new list.
	- This change was made as a simplification, since many students previously struggled with the inplace conversion
		- Please disregard any mention of in-place conversion that are still in the recordings

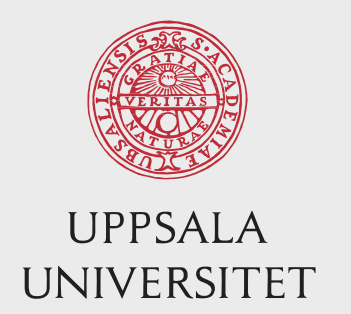

# The CKY algorithm – recognition

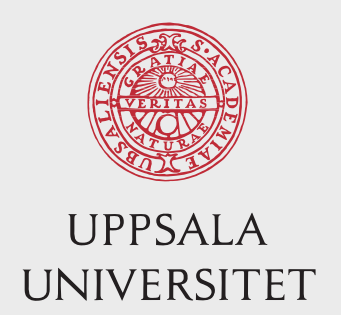

# Overview of the CKY algorithm

- The CKY algorithm is an efficient bottom-up parsing algorithm for context-free grammars.
- It was discovered at least three (!) times and named after Cocke, Kasami, and Younger.
- It is one of the most important and most used parsing algorithms.

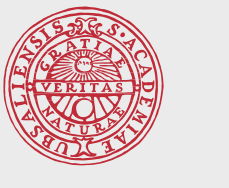

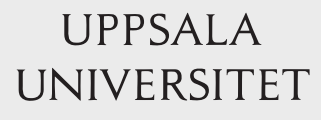

## Recognizing small trees

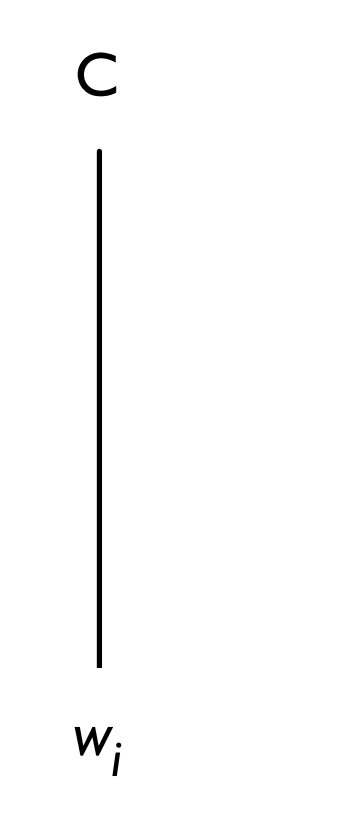

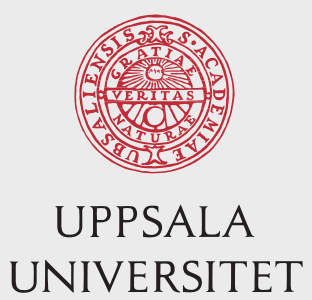

### Recognizing small trees

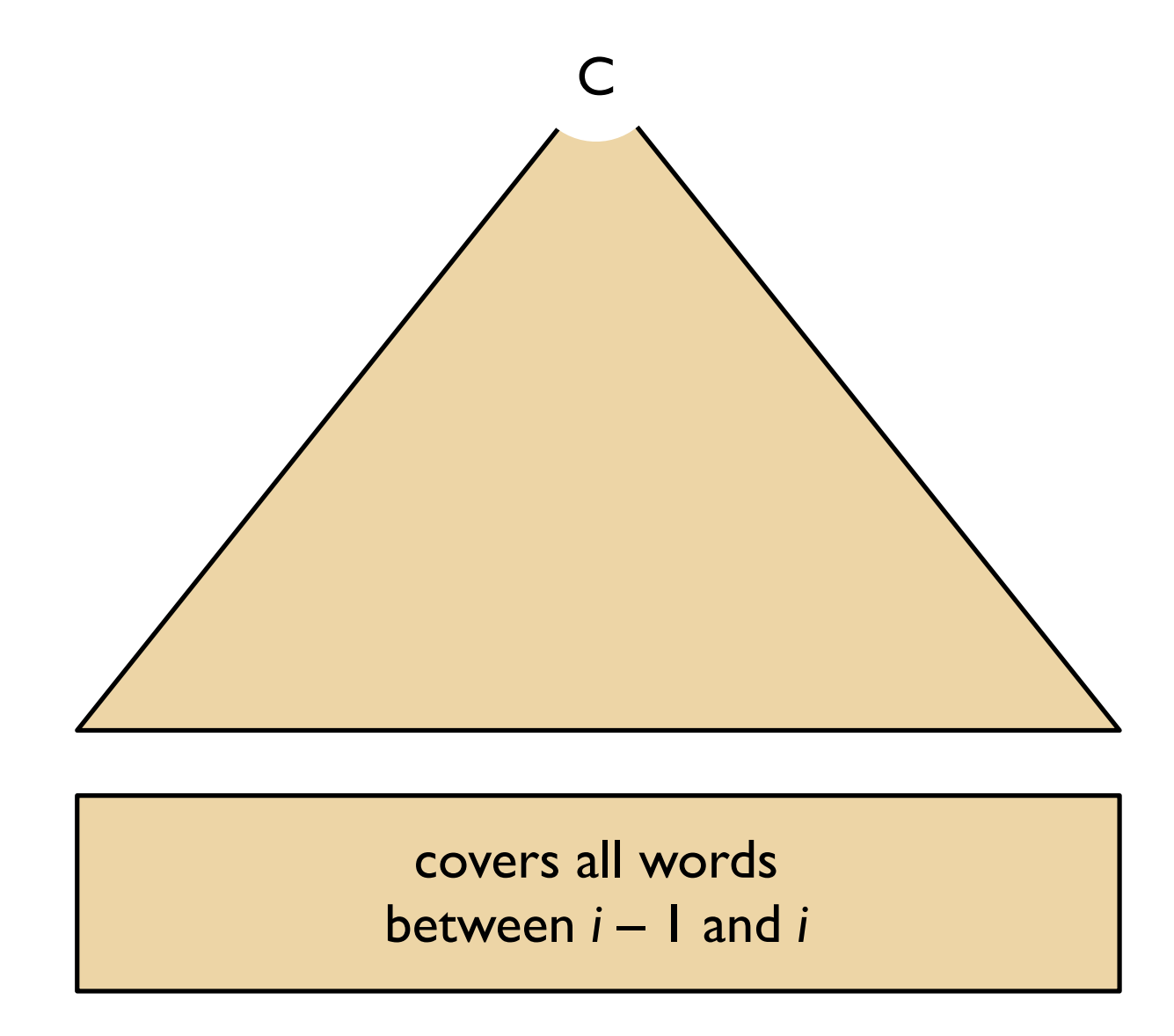

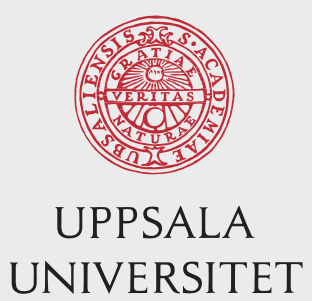

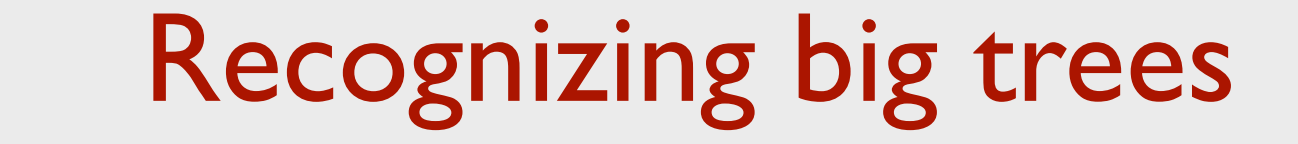

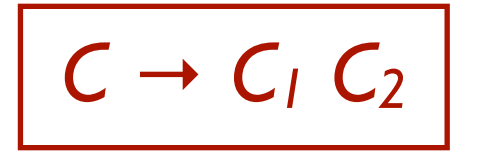

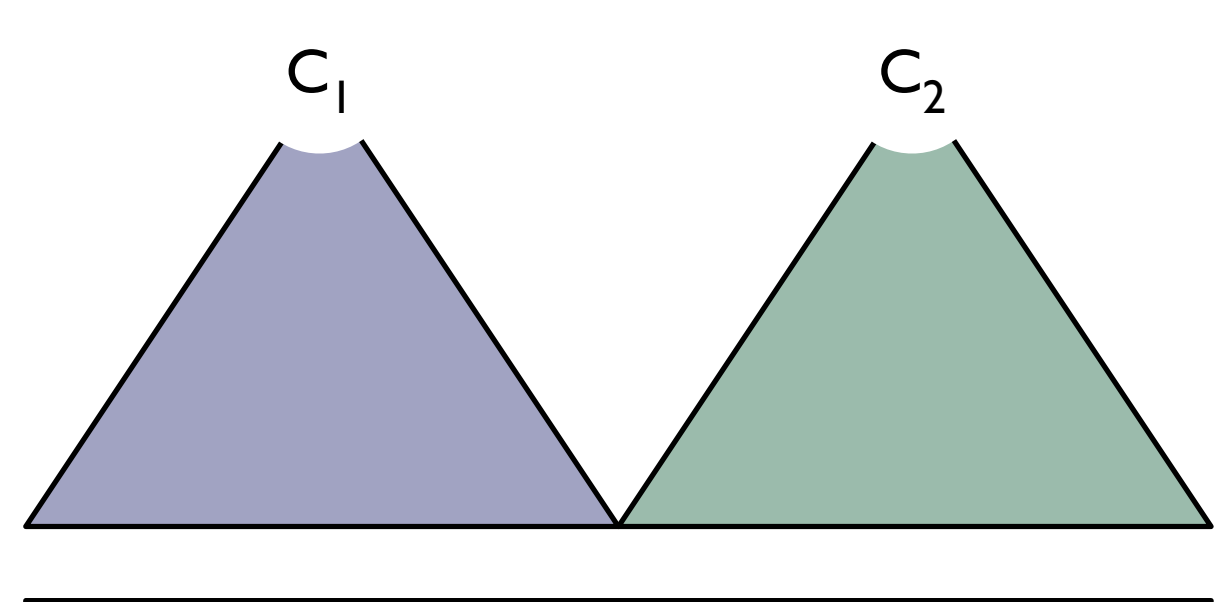

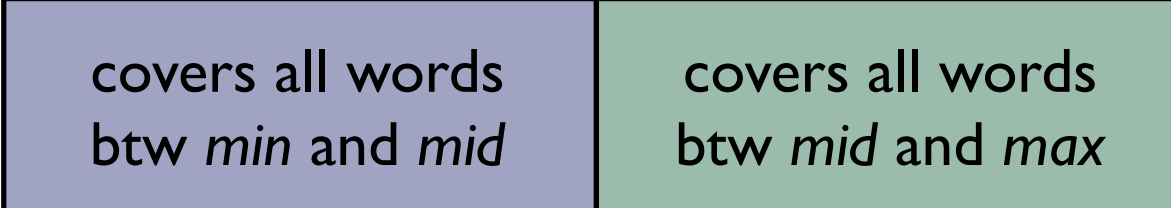

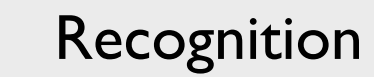

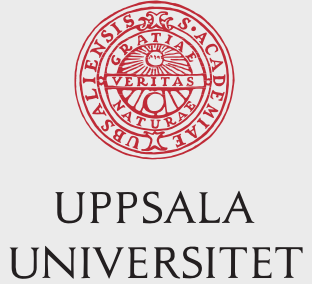

## Recognizing big trees

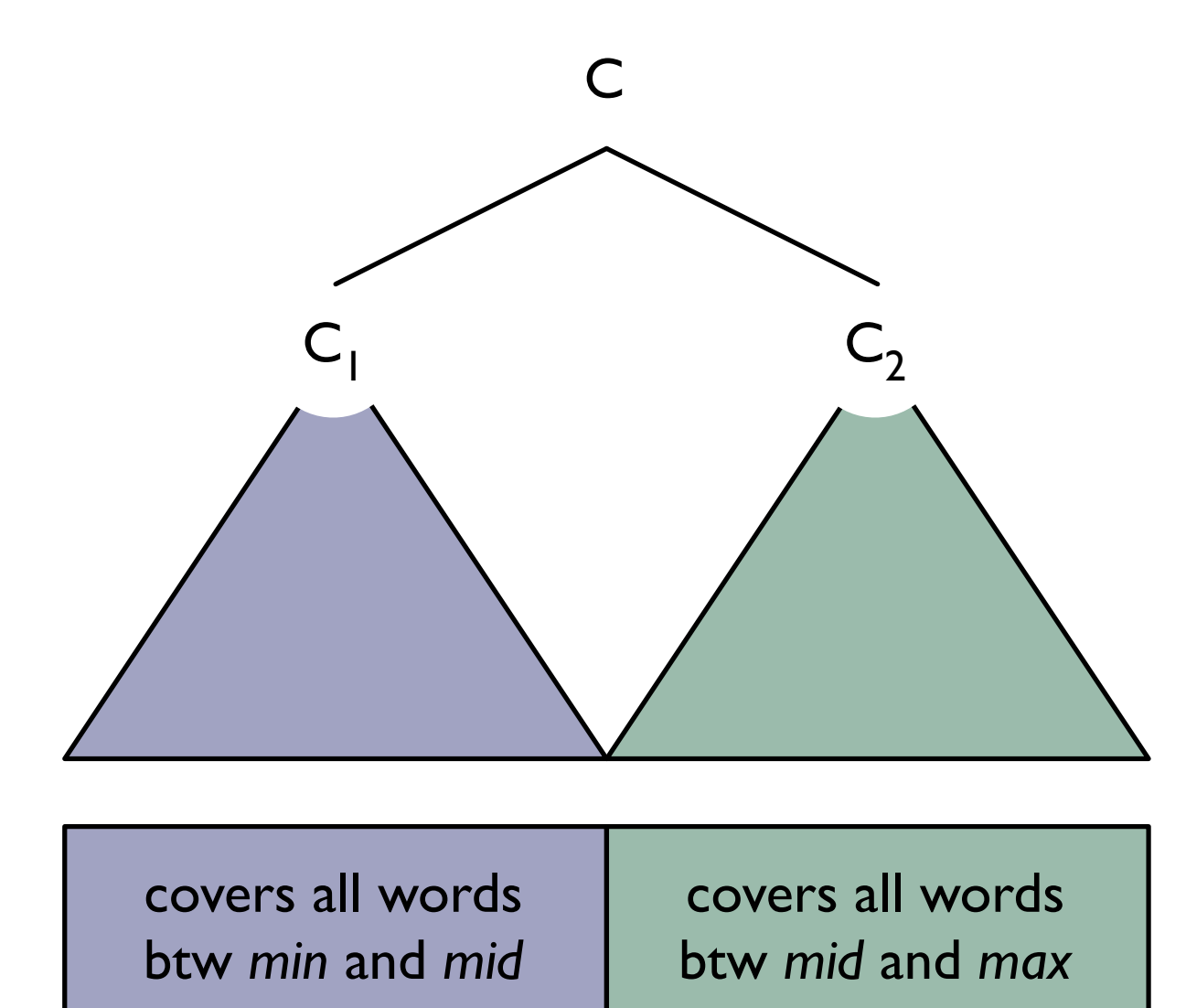

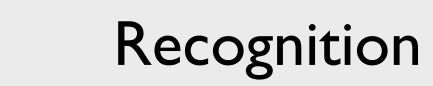

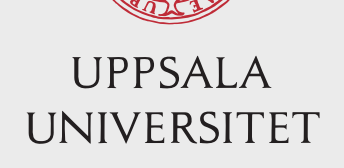

## Recognizing big trees

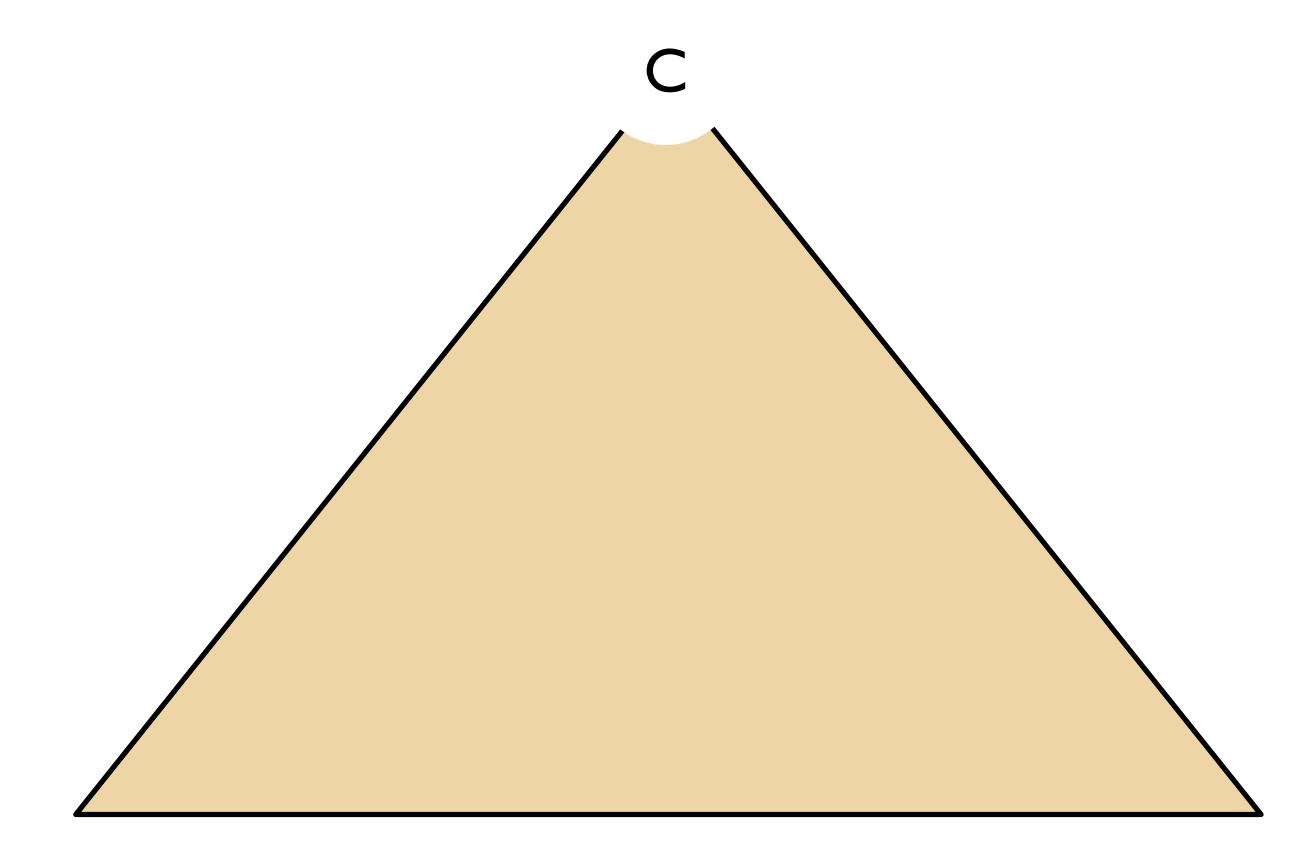

covers all words between *min* and *max*

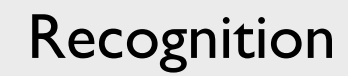

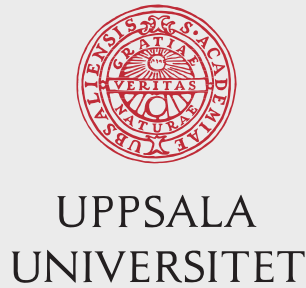

- How do we know that we have recognized that the input sequence is grammatical?
- How do we need to extend this reasoning in the presence of unary rules:  $C \rightarrow C_1$ ?

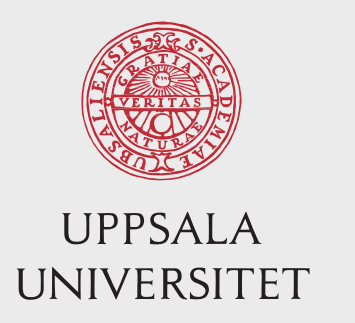

#### **Questions**

- What is the signature of a parse tree for the complete sentence?
- How many different signatures are there?
- Can you relate the runtime of the parsing algorithm to the number of signatures?

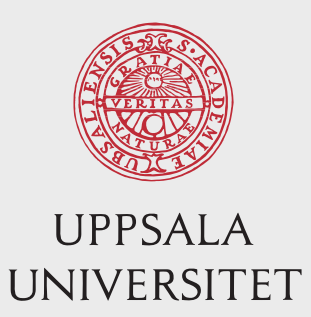

### Questions

- What is the signature of a parse tree for the complete sentence?
	- $[0, n, S]$
- How many different signatures are there?
	- $n^2 * G$
- Can you relate the runtime of the parsing algorithm to the number of signatures?
	- $n^2$   $*$  G

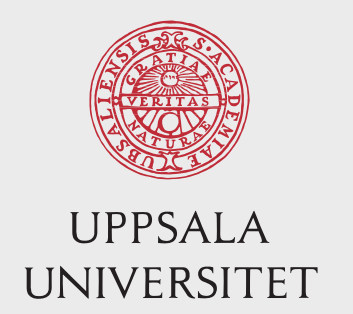

# Implementation CKY recognizer

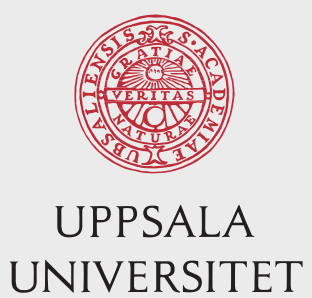

#### Preterminal rules

for each wi from left to right

for each preterminal rule C -> wi

 $chart[i - 1][i][C] = true$ 

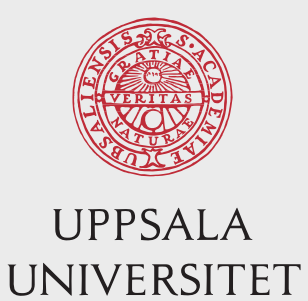

### Binary rules

for each max from 2 to n

for each min from max - 2 down to 0

for each syntactic category C

for each binary rule  $C \rightarrow C_1 C_2$ 

for each mid from  $min + 1$  to  $max - 1$ 

if chart[min][mid][C<sub>1</sub>] and chart[mid][max][C<sub>2</sub>] then

 $chart[\min][max][C] = true$ 

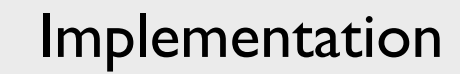

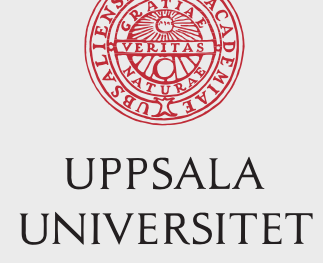

- In what way is this algorithm bottom-up?
- Why is that property of the algorithm important?
- How do we need to extend the code if we wish to handle unary rules  $C \rightarrow C_1$ ?
	- Why would we want to do that?

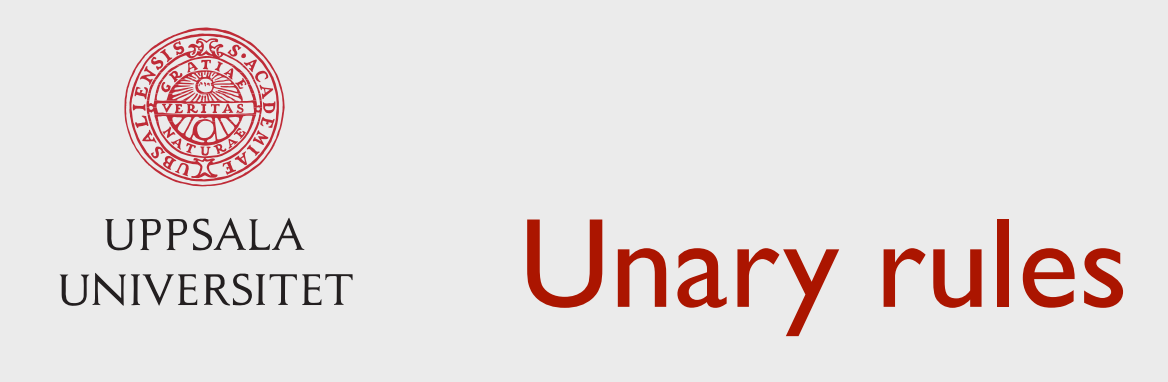

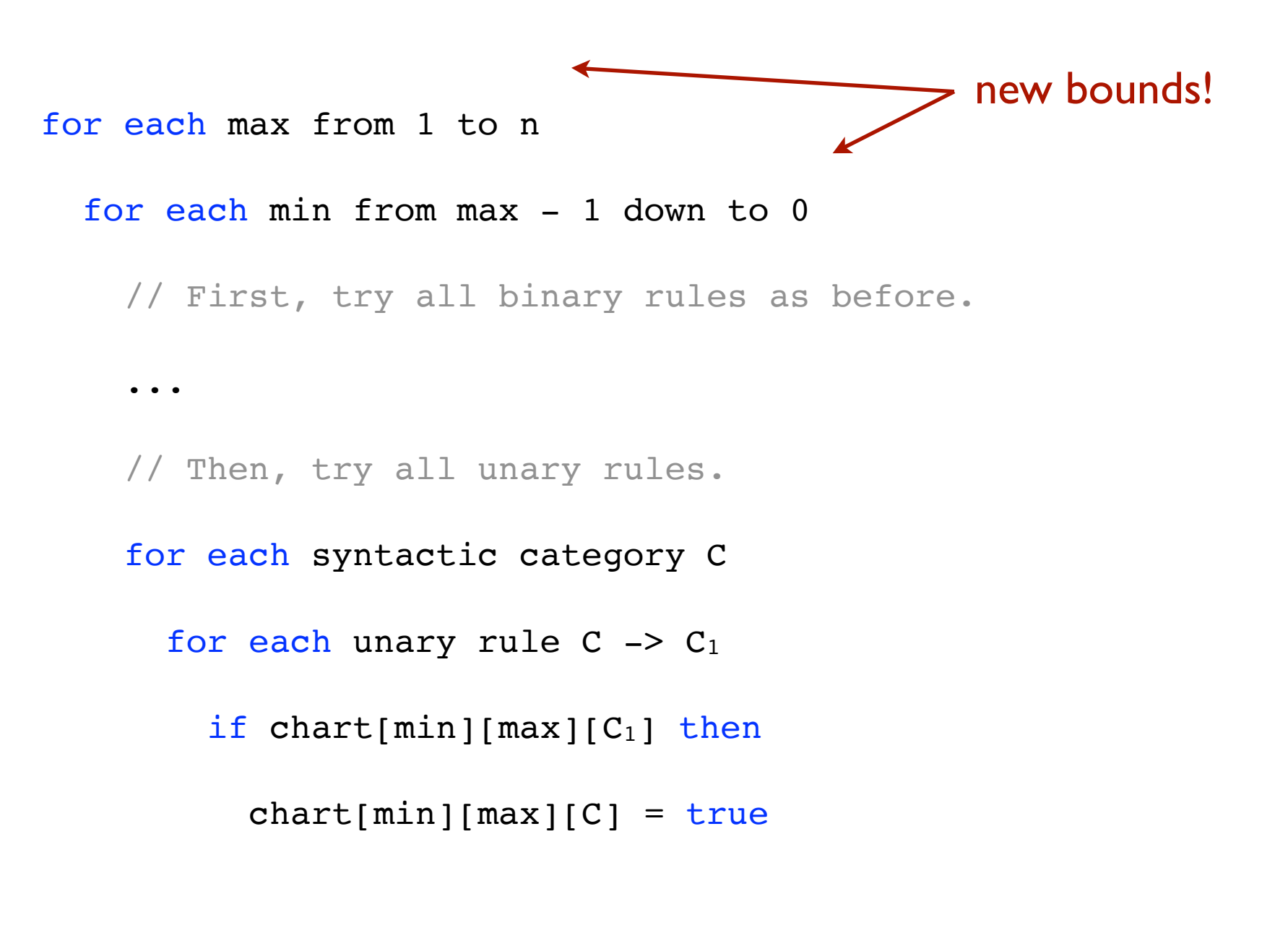

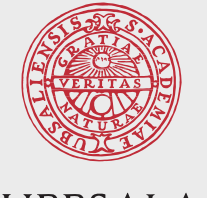

**UPPSALA** UNIVERSITET

### Question, unary rules

This is not quite right. Why, and how could we fix the problem?

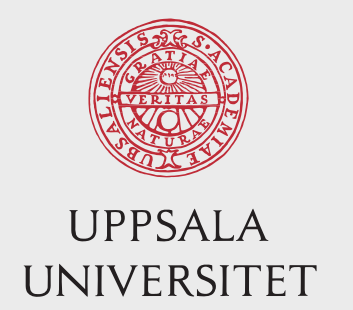

# CKY parser

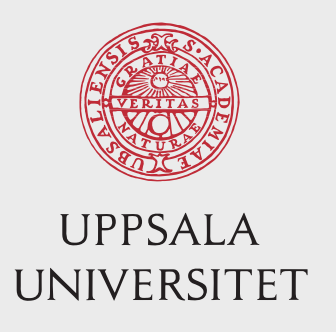

- For trees built using preterminal rules: Apply all rules matching each word
- For trees built using binary rules: Find a binary rule *r* and a split point *mid* such that  $p(r) \times p(t_1) \times p(t_2)$  is maximal, where t<sub>1</sub> is a most probable left subtree and *t2* is a most probable right subtree.

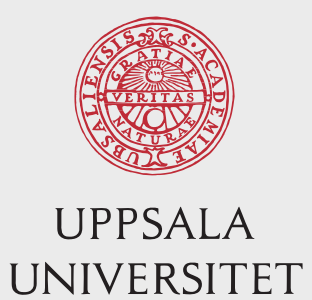

#### Preterminal rules

for each wi from left to right

for each preterminal rule C -> wi

chart[i - 1][i][C] =  $p(C \rightarrow w_i)$ 

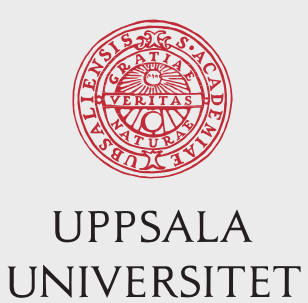

#### Binary rules

```
for each max from 2 to n
   for each min from max - 2 down to 0
     for each syntactic category C
        double best = undefined
       for each binary rule C \rightarrow C_1 C_2for each mid from min + 1 to max - 1double t_1 = chart[min][mid][C<sub>1</sub>]
           double t_2 = chart[mid][max][C<sub>2</sub>]
           double candidate = t_1 * t_2 * p(C \rightarrow C_1 C_2) if candidate > best then
             best = candidatecharf[\min][max][C] = best
```
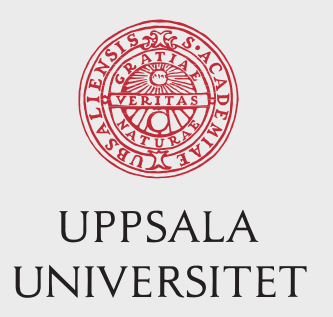

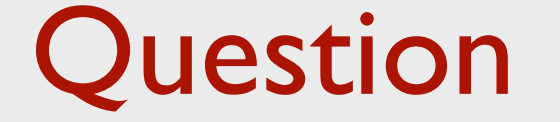

#### How should we treat unary rules?

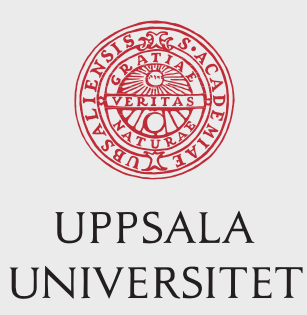

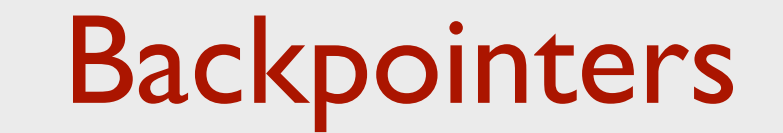

- When we find a new best parse tree, we want to remember how we built it.
- For each element  $t = chart[min][max][C]$ , we also store backpointers to those elements from which *t* was built.
- Besides the ordinary chart of floats, we also have a backpointer chart

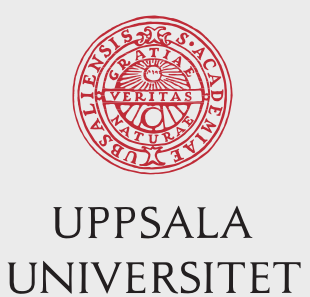

#### Preterminal rules

for each wi from left to right

for each preterminal rule C -> wi

chart[i - 1][i][C] =  $p(C \rightarrow w_i)$ 

backpointerChart[i-1][i][C] =  $(C, w_i, i, i-1)$ 

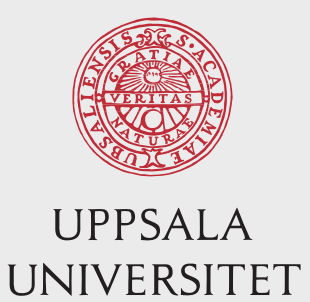

#### **Backpointers**

```
double best = undefined
Backpointer backpointer = undefined
\bullet\quadbullet\quad\bulletif candidate > best then
  best = candidate // We found a better tree; update the backpointer!
  backpointer = (C, C_1, C_2, min, mid, max)...
chart[min][max][C] = bestbackpointerChart[min][max][C] = backpointer
```
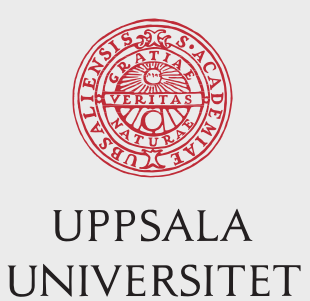

#### **Backtrace**

```
Convenient to use recursion to retrieve the tree!
# assume backppointers are tuples:
# Preterminal: (C, w, min, max)
# Binary: (C, C1, C2, min, mid, max)
backtrace(bp, bpChart):
    if length(bp) == 4: #preterminal rule
       return tree for C, w
    else if length(bp) == 6 #binary rule
       return tree for C, backtrace(left subtree), backtrace(right 
       subtree)
```
### Implementation ideas, Python

- # defaultdict is a suitable datastructure for charts!
- # Index the defaultdicts with a tuple (min, max, cat)

 $pi = defaultdict(fload)$ 

 $bp = defaultdict(tuple)$ 

- # Recognize all parse trees built with with preterminal rules.
- # Recognize all parse trees built with binary rules.

# "S" is not always the top category, the below is a simplification return backtrace(bp[0, n, "S"], bp);

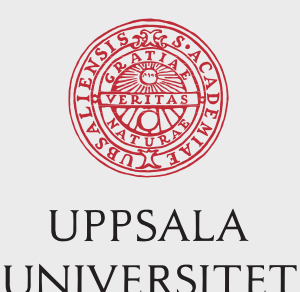

## Assignment 1: Lab sessions

- Next week:
	- Sara is traveling; no scheduled teaching
	- Supervision for assignment 1, available by email
- Lab sessions:
	- Monday, Jan 29, 14–15 (after a mini-lecture)
	- Monday, Feb 5, 13–15

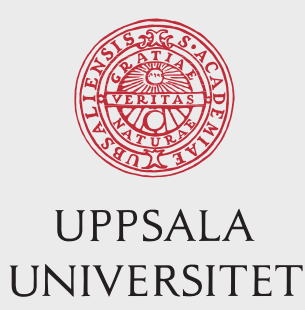

## Coming up

- Next week: self-studies
	- Assignment I
	- Watch videos + do exercises for coming lectures
- Monday Jan 29 13–15:
	- Mini-lecture + lab
- Next theme:
	- Transition-based dependency parsing
		- Recorded lectures and exercises are available in Studium
		- Lecture Wednesday Jan 31, **8–10 (NOTE!)**
- Seminar 1: Wednesday February 7, 9–12
	- Groups+times will be posted on the web page

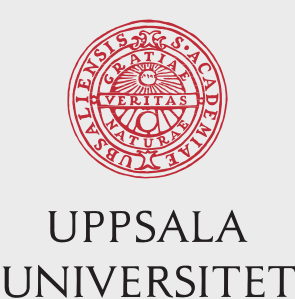

# Assignment 1: CKY parsing

#### • Tips:

- During development: use print statements to make sure your code does what you think it should
- Use a small test set, and possibly a small grammar during development. The parser is slow
- Start on the assignment now! Do not leave it until the last week!
- Come to the lab sessions and ask questions!
- Don't be afraid to contact me for help!

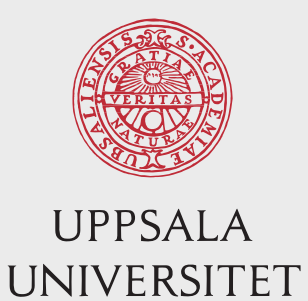

## Assignment 1: small bug

- Small issue with the debugging code for CNF
- Line 42:
	- print("Output: " + str(dumps(tree)), file=stderr)
	- Change it to:
	- print("Output: " + str(dumps(conv tree)), file=stderr)
- Updated in the code to download